## **La Programmazione di Rete e di Sistema (iii)**

Giuseppe Pozzi

Impianti di Elaborazione (allievi Gestionali – Como) Facoltà di Ingegneria dell'Informazione Politecnico di Milano

> giuseppe.pozzi@polimi.it - versione del 26 novembre 2003 -

#### **La programmazione di sistema**

Introduzione al sistema operativo ed il sistema operativo multiprocesso

## **Il sistema operativo**

- Il sistema operativo:
	- è un insieme di moduli software;
	- controlla le risorse del sistema;
	- interagisce direttamente con i software che controllano l'hardware (device driver);
	- mette a disposizione dell'utente una macchina "virtuale", in grado di eseguire comandi dati dall'utente, utilizzando una macchina "reale", di livello inferiore e meno potente.
- … ecc. ecc.
- Si veda "Il sistema operativo ed i processi".

## **La programmazione di sistema**

Definizioni

#### **Definizione**

• Con programmazione di sistema si intendono le tecniche utilizzate nella scrittura di programmi utente (cioè non necessariamente eseguiti in modalità supervisor) che interagiscono strettamente con il sistema operativo e che utilizzano i servizi (system calls) messi a disposizione da quest'ultimo.

26 novembre 2003 Impianti di Elaborazione - Programmazione di rete e di sistema (iii) 5

#### **Le chiamate di sistema**

- Le chiamate di sistema sono divise nelle seguenti principali categorie:
	- gestione dei processi;
	- segnalazioni;
	- gestione di file;
	- gestione di direttori e di file system;
	- protezione;
	- gestione di ora e data.

da: Tanenbaum A. S., Woodhull A. W., Operating Systems - Design and Implementation, 2<sup>nd</sup> ed., Prentice Hall, 1997

26 novembre 2003 Impianti di Elaborazione - Programmazione di rete e di sistema (iii) 6

**Programmazione di sistema**

- All'interno della programmazione di sistema, la nostra attenzione si focalizzerà sulle primitive in linguaggio C per:
	- gestione degli accessi a file;
	- gestione di processi.

**Operazioni sui file**

- Le principali operazioni di accesso a file consentono di:
	- aprire un file;
	- leggere un carattere, una stringa, un blocco da un file;
	- scrivere un carattere, una stringa, un blocco su un file;
	- cancellare, cambiare nome, spostare di direttorio un file;
	- chiudere un file

#### **Operazioni sui processi**

- Le principali operazioni sui processi consentono di:
	- generare un processo figlio (*child* o anche *slave*) copia del processo padre (*parent* o anche *master*) in esecuzione;
	- attendere la terminazione di un processo *figlio*;
	- terminare un processo *figlio* restituendo un codice al processo padre;
	- sostituire il codice di un processo in esecuzione.

26 novembre 2003 Impianti di Elaborazione - Programmazione di rete e di sistema (iii) 9

#### **La programmazione di sistema**

La gestione dei file

(già vista a esercitazione)

# **La programmazione di sistema**

La gestione dei processi

#### **Aspetti generali relativi ai processi**

- Ogni processo è identificato in modo univoco da un PID (Process IDentifier).
- Tutti i processi sono creati da altri processi e quindi hanno un processo *padre* (unica eccezione: il processo *init*, primo processo creato all'avviamento del SO, che non ha un processo padre).

## **Aspetti generali relativi ai processi**

- Dal punto di vista del programmatore di sistema, la memoria di lavoro associata ad un processo può essere vista come costituita da 3 segmenti:
	- **segmento codice** (text segment): contiene l'eseguibile del programma;
	- **segmento dati** (user data segment): contiene tutte le variabili del programma (globali o statiche, locali allocate su stack, create dinamicamente dal programma tramite **malloc()**);
	- **segmento di sistema** (system data segment): contiene i dati non gestiti esplicitamente dal programma in esecuzione, ma dal S.O (ad esempio, la tabella dei file aperti e i descrittori di socket).

26 novembre 2003 Impianti di Elaborazione - Programmazione di rete e di sistema (iii) 13

# **Operazione sui processi**

- Le principali operazioni sui processi consentono di:
	- generare un processo;
	- attendere la terminazione di un processo;
	- terminare un processo;
	- sostituire il codice di un processo in esecuzione.

(il presente lucido ne richiama uno precedente)

26 novembre 2003 Impianti di Elaborazione - Programmazione di rete e di sistema (iii) 14

**fork**

- Crea un processo figlio (o child) identico al processo padre (o parent);
- il figlio è una copia identica del padre all'istante della fork. Le variabili, i file aperti, i socket utilizzati sono **duplicati** nel figlio;
- l'unica differenza tra figlio e padre è la variabile pid del processo figlio generato:
- il padre conosce il *pid* dello figlio, il figlio non conosce il proprio *pid*. Quindi, nel figlio, *pid*=0.

#### **fork**

- Un processo figlio  $F$ può a sua volta generare un ulteriore processo figlio N.
- Si stabilisce così una gerarchia di processi.

#### **Gerarchia di processi**

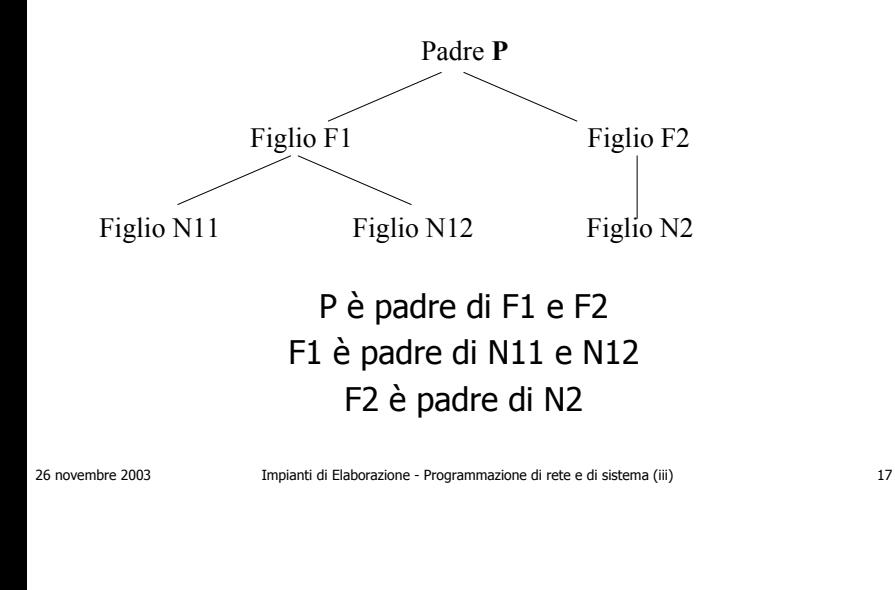

#### **Sintassi di fork**

#### **pid\_t fork ()**

/<sup>∗</sup> Biforca il processo in padre e figlio: al figlio restituisce sempre 0; al padre restituisce il pid > 0 del figlio biforcato; la funzione restituisce −1 se la biforcazione del processo fallisce (restituisce solo al padre, ovviamente, visto che il figlio non è stato biforcato), per esempio per insufficienza di memoria per la creazione del processo figlio, o altro motivo ∗/

26 novembre 2003 Impianti di Elaborazione - Programmazione di rete e di sistema (iii) 18

**Sintassi di fork (ii)**

• Sintassi:

pid t pid = fork(); /\* restituisce pid t \*/

pid assume valore:

- 0 nel figlio;
- -1 nel padre, se la fork non è stata eseguita (ad es. per mancanza di memoria);
- qualsiasi altro valore nel padre indica il pid del figlio.

## **Utilizzo di fork**

```
#include <stdio.h>#include <unistd.h>
```
}

```
void main(int argc, char * argv[])
{ pid_t pid;
   int retstatus;
```
pid = fork(); if  $(pid==0)$  { **/\* sono nel figlio\*/**

```
.../* il figlio termina restituendo al padre lo */
     /* stato di terminazione */
     exit(retstatus);
else {
     /* pid != 0, sono nel padre */
}
```
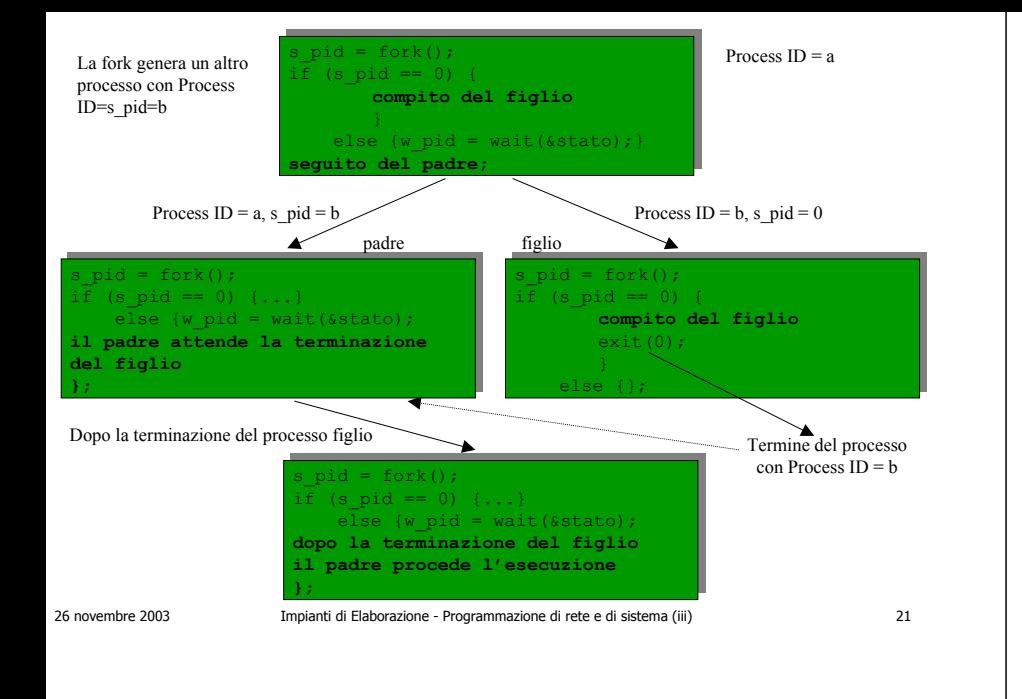

#### **wait**

- Sospende l'esecuzione del processo padre ed attende la terminazione di un qualsiasi processo figlio;
- se il figlio termina prima che il padre esegua la *wait*, l'esecuzione della *wait* nel padre termina istantaneamente.

#### **Sintassi di wait**

#### **pid\_t wait (int \* stato)**

- /<sup>∗</sup> Mette un processo padre in stato di attesa dell'evento di terminazione di un processo figlio qualsiasi, e restituisce il pid del figlio effettivamente terminato; la funzione restituisce <sup>−</sup>1 se il processo padre esce dalla "wait" per un errore che non abbia a che vedere con la terminazione di un figlio; l'argomento "stato" assume il valore di "exit" del processo figlio terminato.
- Parametri: **stato** è il puntatore a un intero, che conterrà lo stato di uscita del figlio terminato (contano solo gli 8 bit meno significativi; gli 8 bit più significativi vengono impostati da parte del sistema operativo stesso) ∗/

# **Esempio di wait**

26 novembre 2003 Impianti di Elaborazione - Programmazione di rete e di sistema (iii) 22

• Sintassi:

my  $pid = wait(\& status);$ 

/\* restituisce un tipo pid  $t*/$ 

#### nel padre:

- my\_pid assume il valore del pid del figlio terminato;
- status, di tipo intero, assume il valore del codice di terminazione del processo figlio.

#### **Utilizzo di wait**

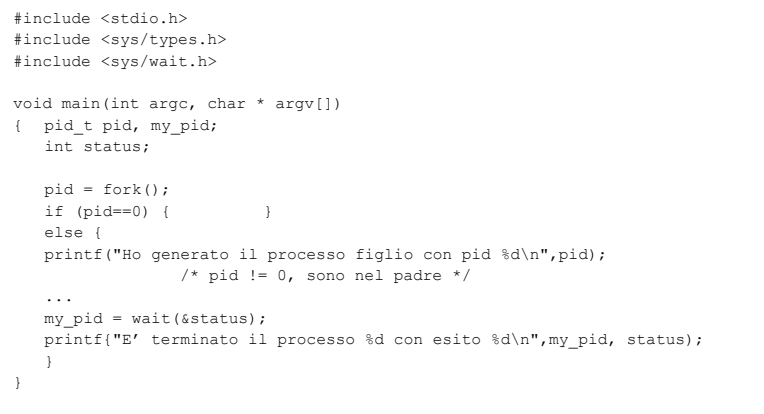

#### **waitpid**

- Sospende l'esecuzione del processo padre ed attende la terminazione del processo figlio di cui viene **fornito** il pid (my\_pid);
- se il figlio termina prima che il padre esegua la waitpid, l'esecuzione della waitpid nel padre termina istantaneamente.

26 novembre 2003 Impianti di Elaborazione - Programmazione di rete e di sistema (iii) 26

# **Sintassi di waitpid**

26 novembre 2003 Impianti di Elaborazione - Programmazione di rete e di sistema (iii) 25

#### **pid\_t waitpid (pid\_t pid, int \* stato, int opzioni)**

- /<sup>∗</sup> Mette un processo padre in stato di attesa dell'evento di terminazione del processo figlio avente pid pari a "pid", e ne restituisce il pid; la funzione è insensibile alla terminazione di eventuali altri figli aventi pid diverso da "pid"; la funzione restituisce −1 se il processo padre esce dalla "waitpid" per un errore che non abbia a che vedere con la terminazione del figlio "pid"; l'argomento "stato" assume il valore di "exit" del processo figlio terminato.
- Parametri: **pid** è il "pid" del figlio della cui terminazione il padre si mette in attesa; **stato** è il puntatore a un intero, che conterrà lo stato di uscita del figlio terminato (solo gli 8 bit meno significativi); **opzioni** è un intero che specializza la funzione "waitpid", e di solito vale 0 (altrimenti vedere il manuale in linea della funzione, perché le opzioni possibili sono parecchie) ∗/

#### **Esempio di waitpid**

• Sintassi:

my  $pid =$  waitpid(pid, &status,

options);  $/*$  restituisce un pid  $t*/$ 

#### nel padre:

- my\_pid assume il valore del pid del figlio terminato;
- status assume il valore del codice di terminazione del processo figlio;
- options specifica ulteriori opzioni (ipotizziamo > 0).

#### **Utilizzo di waitpid**

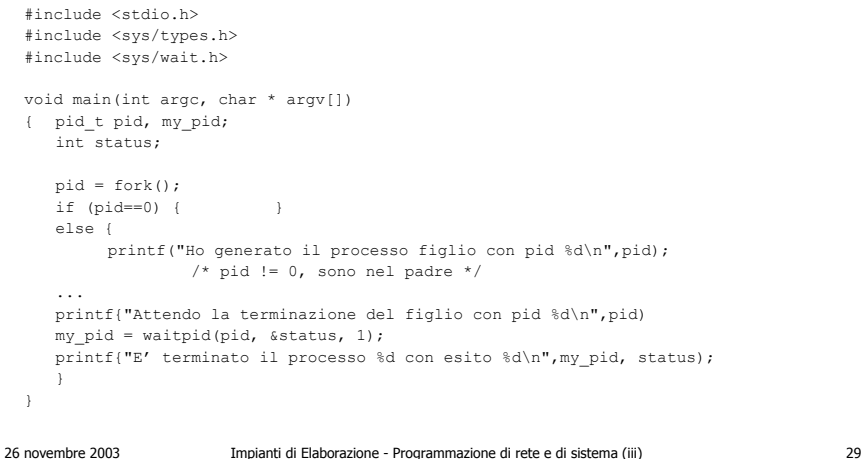

#### **exec**

- Sostituisce il codice del processo corrente con il codice del programma specificato;
- mantiene lo stesso pid;
- passa i parametri al processo con il nuovo codice attraverso la linea di comando (argc e argv - vedi appendice);
- esistono numerosi varianti: considereremo la funzione execl.
- 

26 novembre 2003 Impianti di Elaborazione - Programmazione di rete e di sistema (iii) 30

#### **Sintassi di execl**

- Sintassi:
	- int execl(char \*path\_programma, char \*arg0, char \*arg1, … char \*argn); /\* restituisce int \*/ **path\_programma**: path completo del file **arg0, arg1, … argn**: puntatori a stringhe che verranno passate come parametri al main del programma **arg0** deve essere il nome del programma **argn** deve essere un puntatore a NULL void main (int argc, char \*argv[ ]) **il valore restituito è:**
		- 0 se l'operazione è stata eseguita correttamente;
		- -1 se c'è stato un errore e l'operazione di sostituzione del codice è fallita.

## **Utilizzo di execl**

```
#include <stdio.h>#include <unistd.h>
```
void main(int argc, char \* argv[]) { pid\_t pid; int retstatus;

```
pid = fork();
if (pid==0) { /* sono nel figlio */
     execl("ls", {"ls", "-lag", "/home", (char *) NULL});
             /* non restituisce status */retstatus = 0;
     exit(retstatus);
      }
else {
     /* pid != 0, sono nel padre */
```
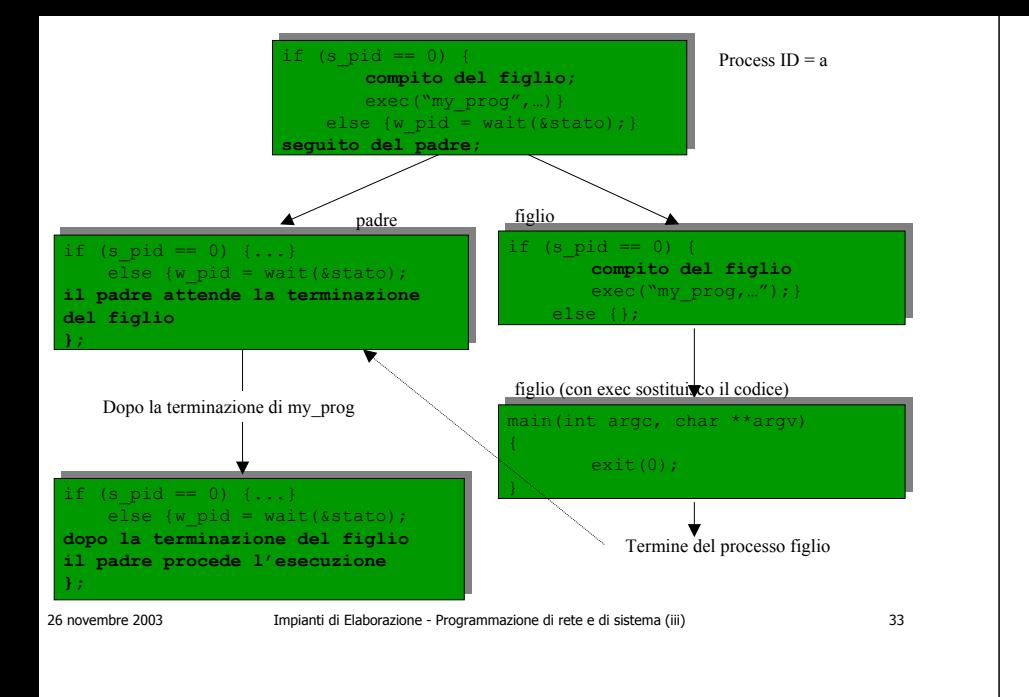

#### **exit**

- Pone termine al processo corrente (figlio) restituendo un codice al processo padre.
- Se il processo che è terminato non ha un processo padre, il codice della exit viene restituito all'interprete comandi.

26 novembre 2003 Impianti di Elaborazione - Programmazione di rete e di sistema (iii) 34

## **Sintassi di exit**

• Sintassi:

void exit(int status);

- /\* non restituisce nulla al \*/
- /\* processo che esegue la exit\*/

il processo padre può accedere al codice di terminazione del figlio.

# **Utilizzo di exit**

```
#include <stdio.h>#include <stdlib.h>#include <unistd.h>#include <sys/wait.h>
```
void main(int argc, char \* argv[]) { pid\_t pid; int status, retstatus;  $pid = fork()$ ; if (pid==0) { **/\* il figlio restituisce al padre lo stato di terminazione \*/** retstatus =  $1024$ ; exit(retstatus); } else { /\* pid != 0, sono nel padre \*/ pid = wait(&status); printf("E' terminato il processo %d con esito %d\n",pid,status); **/\* stampera' il numero del pid del figlio e il numero 1024 \*/** }

}

## **La programmazione di rete in ambiente multiprocesso**

Il parallelismo nei server

#### **Necessità di parallelismo nei server**

- Server sequenziali:
	- accettano **una sola** connessione alla volta;
	- non sono pertanto particolarmente utili. E' solo una comunicazione tra due processi per volta, eventualmente accodando altri processi che vogliano connettersi allo stesso server (*listen*);
	- sono anche detti monoconnessione.

26 novembre 2003 Impianti di Elaborazione - Programmazione di rete e di sistema (iii) 38

#### **Necessità di parallelismo nei server**

- Server paralleli:
	- superano i limiti dei server sequenziali sfruttando il meccanismo di parallelismo;
	- utilizzeremo il parallelismo di Unix, trascurando quello di Windows;
	- il client non ha modo di distinguere se si è connesso ad un server sequenziale o ad un server parallelo: può solo accorgersi di una connessione rifiutata.

## **Funzionamentodi un server parallelo**

- Il server si pone in attesa di richieste di connessioni (*accept*) su un port *srvport*;
- alla ricezione di una richiesta di connessione (*connect* del client su *srvport*), il server crea tramite la fork un nuovo processo detto **figlio**, identico a se stesso (processo **padre**, impropria-mente detto anche server principale).

#### **All'interno del server parallelo**

- Dopo la creazione del processo figlio, il padre chiude la connessione col client e rimane in attesa di nuove richieste di *connect*, che utilizzeranno sempre lo stesso *srvport*;
- Il figlio utilizza il socket aperto dal padre alla connect. Al termine, il figlio chiude la connessione (*close*) e termina (*exit*).

#### 26 novembre 2003 Impianti di Elaborazione - Programmazione di rete e di sistema (iii) 41

#### **Funzionamento di basedi un server parallelo**

```
while (1) /* il server è in un ciclo perenne */
{
  new sd = accept(sd, \ldots)pid = fork();
  if (pid==0) /*sono nel figlio */
        { /*esegui le richieste del client utilizzando
                 il socket connesso new_sd; alla fine
                 chiudi new_sd ed esegui exit */
         }
  else /* sono nel padre */
        { /*chiudi new_sd e
        riprendi ad eseguire la accept su sd */
}
```
26 novembre 2003 Impianti di Elaborazione - Programmazione di rete e di sistema (iii) 42

#### **Realizzazionedi un server parallelo**

Modificare UServer3 così da renderlo un server parallelo (UServer4).

n.b. sui calcolatori Unix, il tipo pid\_t coincide con il tipo int. Verrà quindi utilizzata la dichiarazione del tipo:

int p\_id;

**Listato di UServer4 (i)**

**/\* programma USERVER4 \*/**

#include <stdio.h>#include <sys/types.h> #include <sys/socket.h> #include <netinet/in.h>#define PORT 4000#define MAXCONN 5

void addr initialize();

```
void main(int argc, char * argv[])
{ int sd,new sd,bind result, listen result; int pid; char inbuf;
   struct sockaddr in server_addr;
   struct sockaddr in client addr;
   int client len=sizeof(client addr);
   char rispostaA[]="**il Server ha eseguito il comando A**";
   char rispostaB[]="**il Server ha eseguito il comando B**";
   char errmessage[]="**comando errato**";
   char terminatore[2] = \{'\star\prime,\prime\}\;
```
## **Listato di UServer4 (ii)**

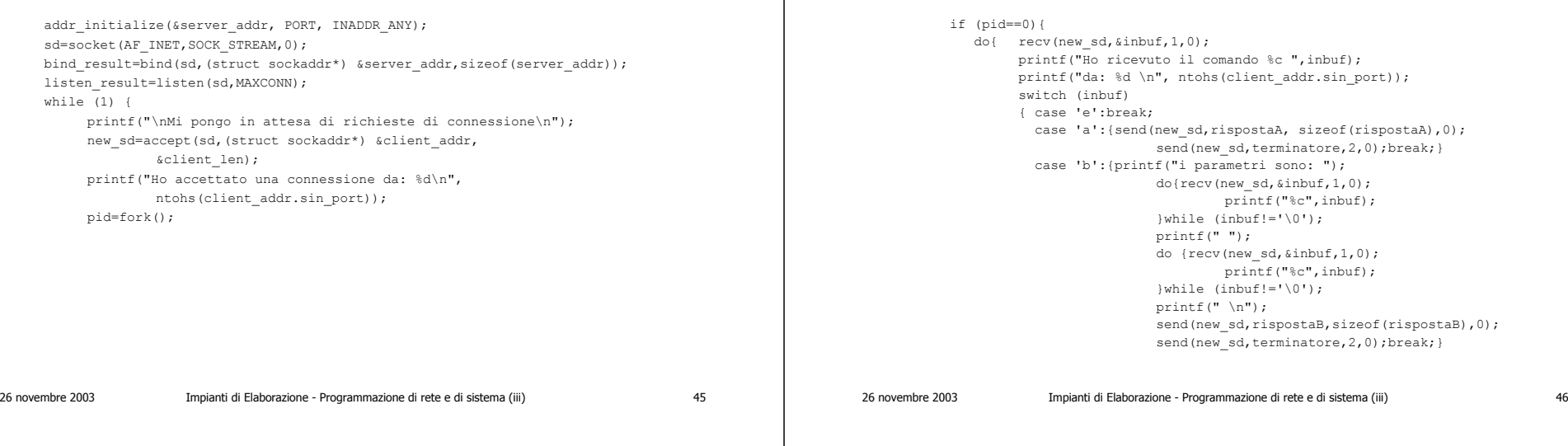

# **Listato di UServer4 (iv)**

default:{send(new sd,errmessage, sizeof(errmessage),0); send(new sd,terminatore, 2,0);break; }

```
}
} while (inbuf!='e');
printf("\nChiudo la connessione con: %d\n\n",
     ntohs(client_addr.sin_port));
close(new_sd);
exit();
```

```
} /* chiude if (pid == 0) */
close(new_sd); /* il padre chiude il socket che */
               /* viene utilizzato dal figlio */
               } /* chiude while (1) */
               } /* chiude main */
```
#### **Esecuzione di UServer4**

**Listato di UServer4 (iii)**

- Consideriamo ora un esempio di esecuzione di UServer4 che accetta connessioni da 3 distinti processi, rispettivamente C1, C2 e C3.
- C1, C2 e C3 sono esecuzioni del programma UClient3 (o WClient3).
- UClient3 non ha modo di riconoscere se il server cui si collega è sequenziale o parallelo.

#### **Esecuzione di UServer4**

- I processi figli di UServer4 utilizzano la stessa sessione di terminale del processo padre.
- I messaggi del padre e dei figli saranno alternati su una unica finestra.

#### **Avvio di UServer4**

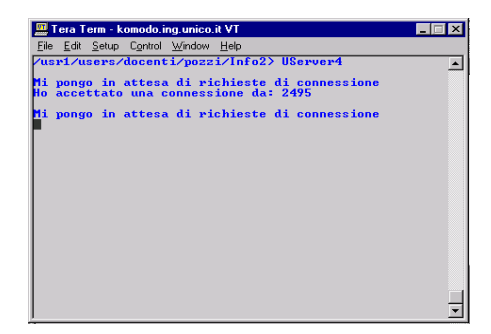

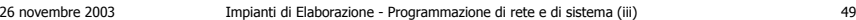

26 novembre 2003 Impianti di Elaborazione - Programmazione di rete e di sistema (iii) 50

#### **C1 esegue il comando a**

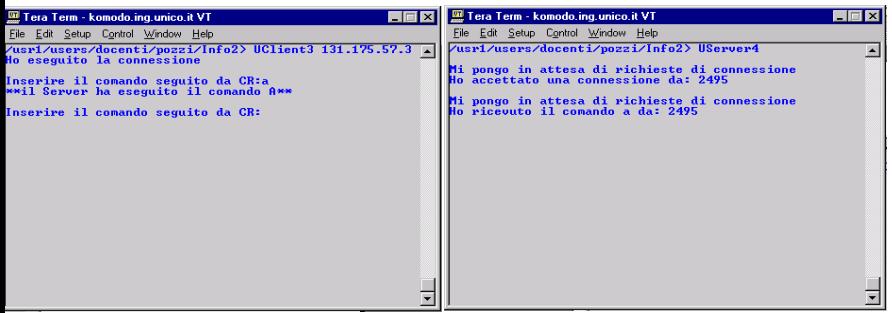

#### **Avvio di C2**

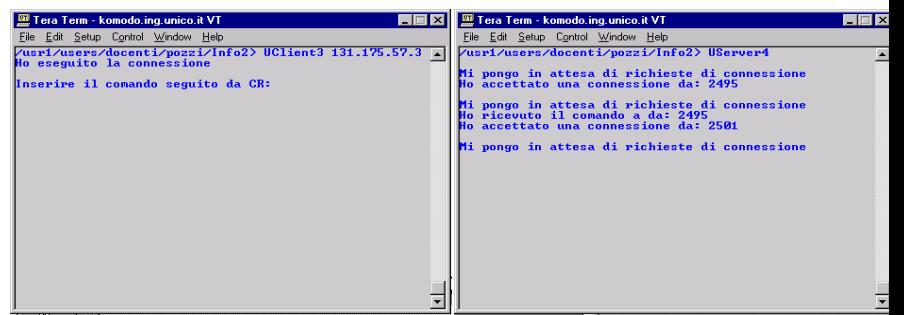

## **C2 esegue i comandi a e b**

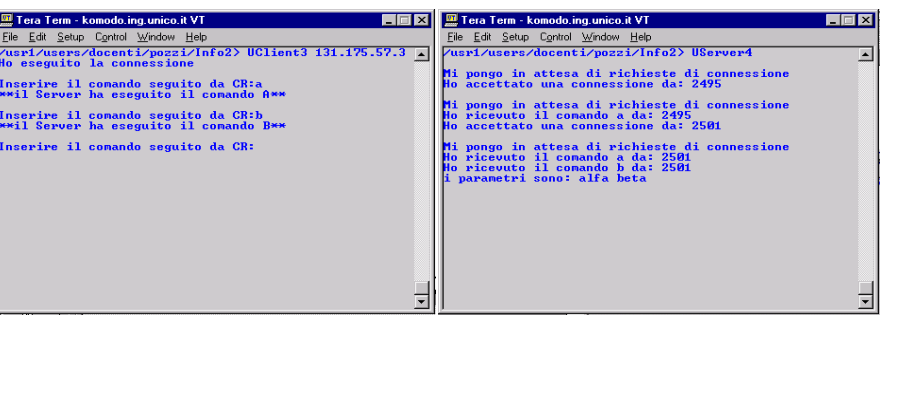

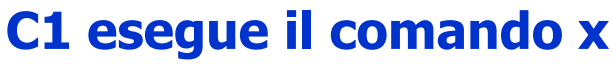

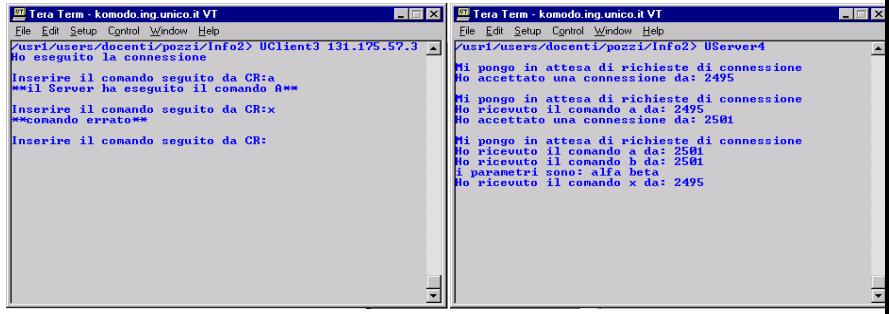

26 novembre 2003 Impianti di Elaborazione - Programmazione di rete e di sistema (iii) 53

26 novembre 2003 Impianti di Elaborazione - Programmazione di rete e di sistema (iii) 54

#### **C2 esegue il comando y**

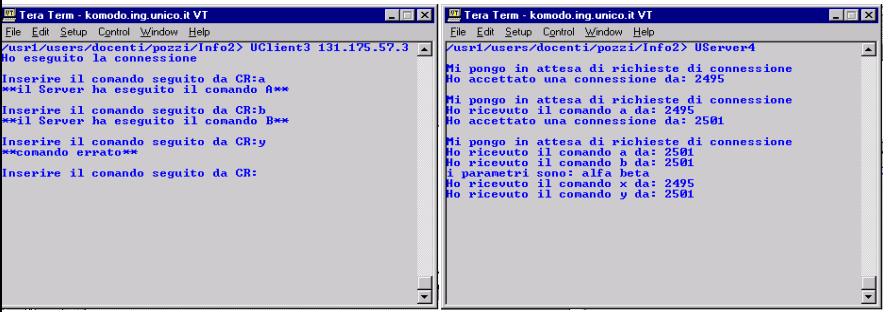

#### **Avvio di C3**

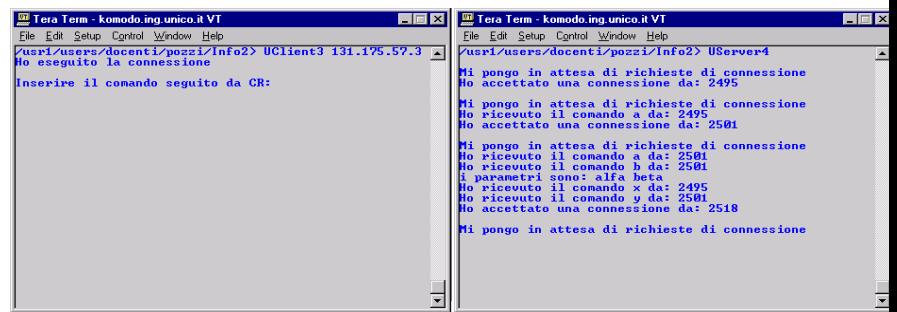

#### **C3 esegue il comando a**

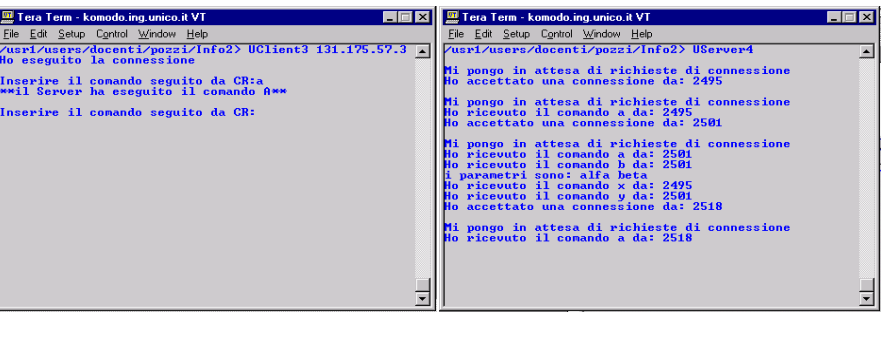

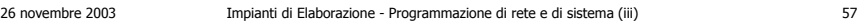

Tera Term - komodo.ing.unico.it VT

-<br>Inserire il comando seguito da CR:a<br>\*\*il Server ha eseguito il comando A\*\*

-<br>Inserire il comando seguito da CR:b<br>\*\*il Server ha eseguito il comando B\*\* |<br>Inserire il comando seguito da CR:y<br>\*\*comando errato\*\*

Inserire il comando seguito da CR:e Chiudo la connessione<br>You have new mail.<br>⁄usr1⁄users⁄docenti⁄pozzi⁄Info2> ∎

<u>File a term - komodo.mg unico.it view</u><br>File Edit Setup Control Window Help<br>Vusri/users/docentti/pozzi/Info2> UClient3 131.175.57.3 A<br>Mo eseguito la connessione

26 novembre 2003 Impianti di Elaborazione - Programmazione di rete e di sistema (iii) 58

≂∣

**C2 chiude la connessione**

Tera Term - komodo.ing.unico.it VT

'\_\_<br>\_Eile \_Edit \_Setup C<u>o</u>ntrol <u>W</u>indow <u>H</u>elp<br>|ZusriZusersZdocentiZpozziZInfo2> UServer4

. pongo in attesa di richieste di connessione<br>-accettato una connessione da: 2495

pongo in attesa di richieste di connessione<br>ricevuto il comando a da: 2495<br>accettato una connessione da: 2501

Mi pongo in attesa di richieste di connessione<br>No ricevuto il conando a da: 2591<br>Mo ricevuto il conando b da: 2591<br>Hi parametri sono: alfa beta<br>Mo ricevuto il conando x da: 2495<br>Mo ricevuto il conando y da: 2591<br>Mo ricevut

Mi pongo in attesa di richieste di connessione<br>Ho ricevuto il comando a da: 2518<br>Ho ricevuto il comando e da: 2501

Chiudo la connessione con: 2501

 $\Box$ 

 $\blacktriangle$ 

#### **C1 esegue il comando b**

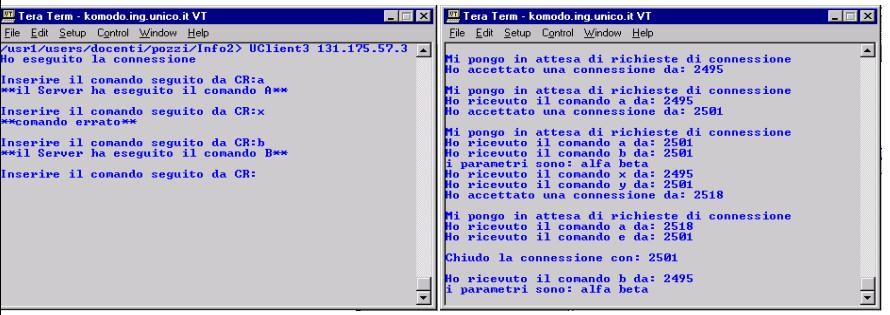

#### **C3 esegue il comando 3**

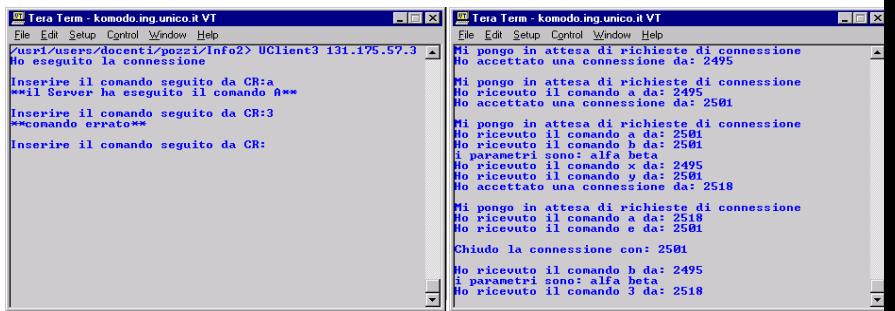

#### 26 novembre 2003 Impianti di Elaborazione - Programmazione di rete e di sistema (iii) 59

## **C3 chiude la connessione**

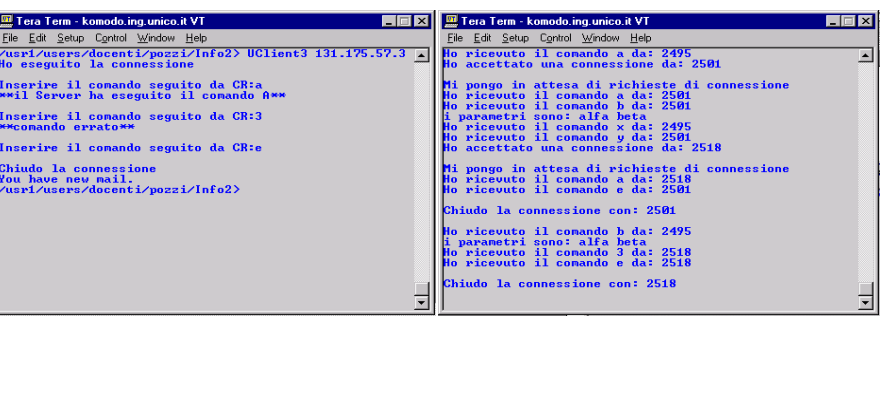

# **C1 chiude la connessione**

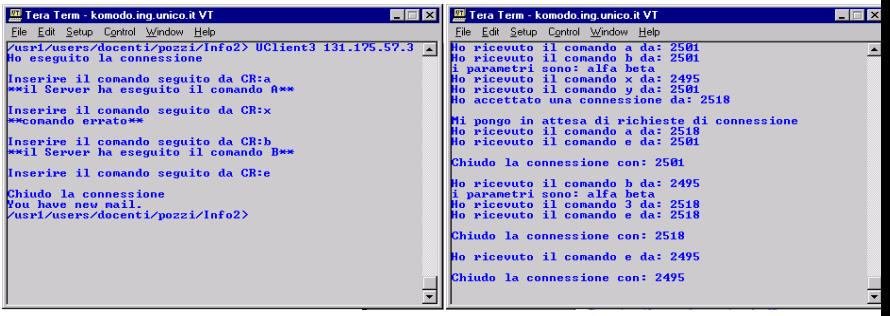

26 novembre 2003 Impianti di Elaborazione - Programmazione di rete e di sistema (iii) 61

26 novembre 2003 Impianti di Elaborazione - Programmazione di rete e di sistema (iii) 62

#### **Invocazione di programmi di servizio**

- Un server presenta un'interfaccia attraverso cui differenti client richiedono a quel server l'esecuzione di programmi già esistenti.
- Il server parallelo (*fork* e generazione di figlio per ogni connessione ricevuta) deve:
	- eseguire il programma, specificato dal client, tramite una *exec* passandogli il descrittore del socket;
	- attendere il termine del programma (*wait*).

#### **UServer5**

- Rispetto a Userver4:
	- è sempre multiprocesso, quindi per ogni connessione esegue una fork;
	- ad ogni richiesta dal client, genera un ulteriore processo (tramite una fork) che esegue il comando indicato dal client (tramite la execve);
	- passa al programma invocato (MainA o MainB) il descrittore del socket per comunicare col client.

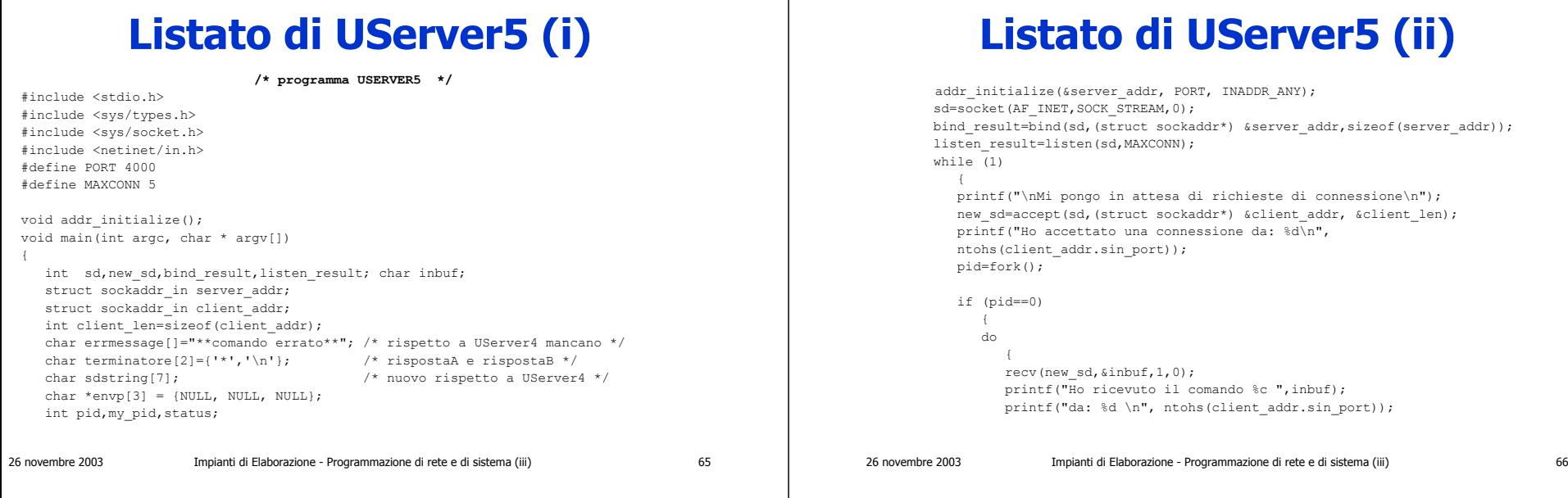

#### **Listato di UServer5 (iii)**

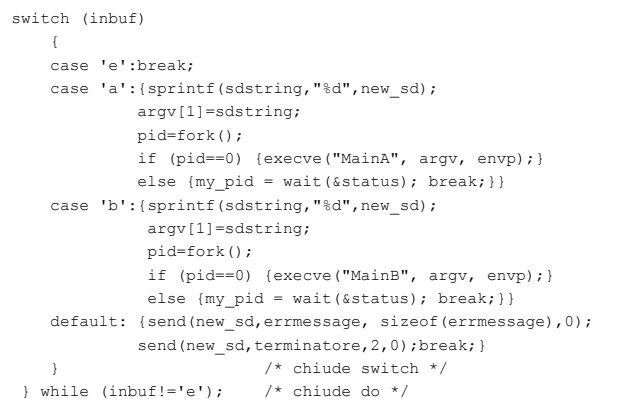

#### **Listato di UServer5 (iv)**

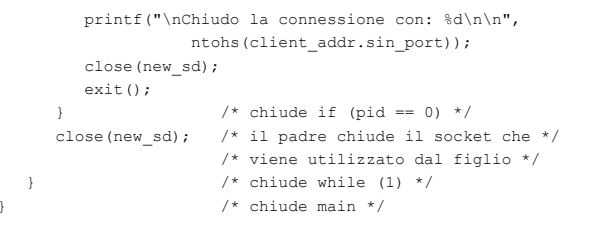

#### **Listato di MainA**

**/\* programma mainA \*/**

```
void main(int argc, char * argv[])
{
   int sd;
   char terminatore[2] = {\mathcal{I}^{\star}}', '\n'};
   char rispostaA[] = "**MainA ha eseguito il comando A**";
   printf(" MainA\n");
   sd = atoi(argv[1]);send(sd, rispostaA, sizeof(rispostaA), 0);
   send(sd, terminatore, 2,0);
   printf(" MainA: ho terminato\n");
   exit(0);
```
}

#### **Comunicazione UClient3-MainB**

- La comunicazione tra UClient3 e MainB avviene attraverso il descrittore del socket.
- UClient3 non si accorge di parlare con MainB: è convinto di parlare con UServer5.
- MainB riceve sulla linea di comando il descrittore del socket per colloquiare con UClient3.

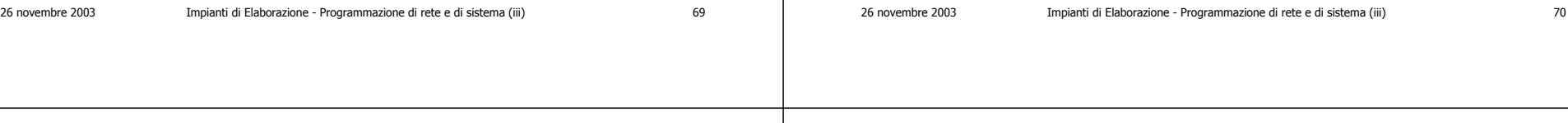

#### **Listato di MainB**

**/\* programma mainB\*/**

```
void main(int argc, char * argv[])
{ int sd; char inbuf;
   char rispostaB[] = "**MainB ha eseguito il comando B**";
   char terminatore[2] = {\mathfrak{t}}^{\star}, '\n'};
   sd = atoi(arqv[1]);printf(" MainB: i parametri sono:");
         do { recv(sd, &inbuf, 1, 0);
                 printf("%c", inbuf);
        \} while (inbuf != '\0');
        prinf(" ");
        do { recv(sd, &inbuf, 1, 0);
                 printf("%c",inbuf);
        } while (inbuf != '\0');
        print(f("\n', n''));
   send(sd, rispostaB, sizeof(rispostaB),0);
   send(sd, terminatore, 2, 0);
   printf(" MainB: ho terminato\n");
   exit(0);
```
#### **Avvio di UServer5**

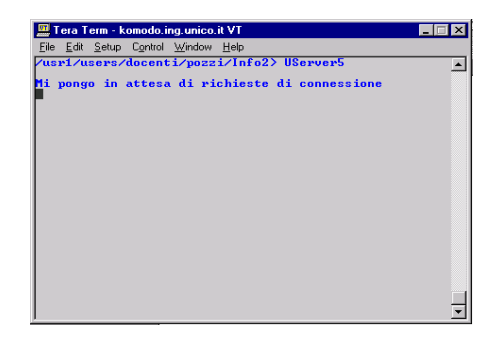

#### **UClient3 richiede il comando e lo invia al server**

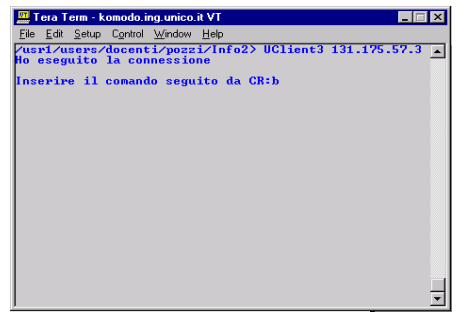

26 novembre 2003 Impianti di Elaborazione - Programmazione di rete e di sistema (iii) 73

26 novembre 2003 Impianti di Elaborazione - Programmazione di rete e di sistema (iii) 74

#### **UServer5 lancia il programma MainB**

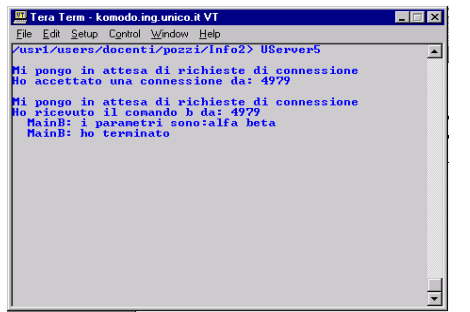

#### **UClient3 riceve i messaggi da MainB**

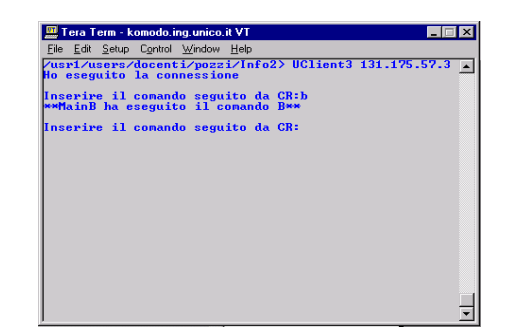

#### **UServer5 riceve il comando b**

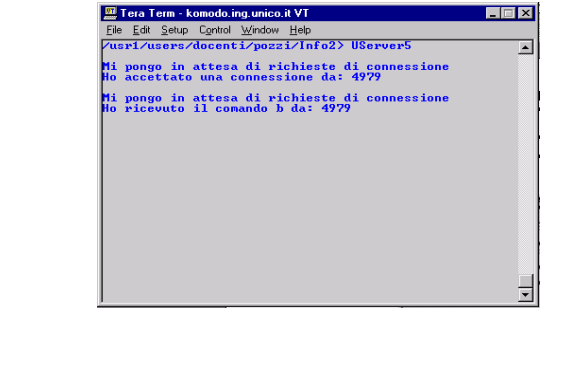

26 novembre 2003 Impianti di Elaborazione - Programmazione di rete e di sistema (iii) 75

#### **UClient3 esegue il comando b**

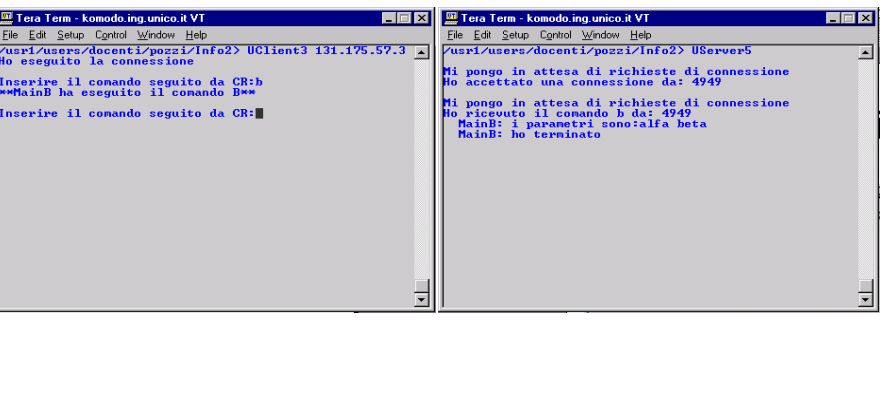

# **UClient3 esegue il comando x**

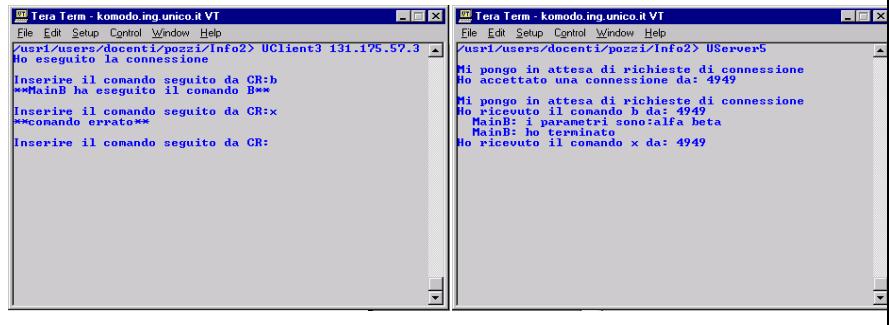

26 novembre 2003 Impianti di Elaborazione - Programmazione di rete e di sistema (iii) 77

26 novembre 2003 Impianti di Elaborazione - Programmazione di rete e di sistema (iii) 78

#### **UClient3 esegue il comando a**

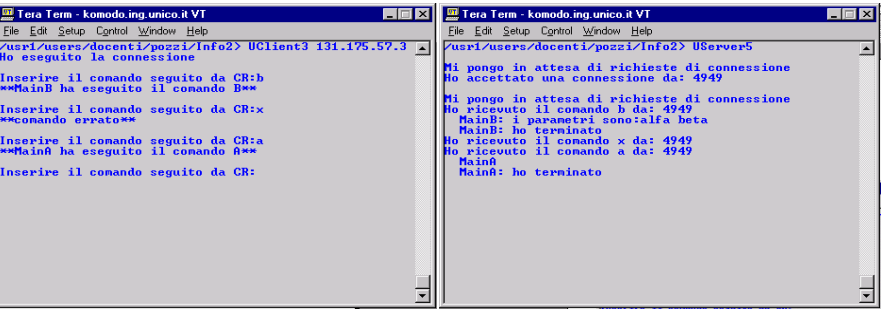

#### **UClient3 termina**

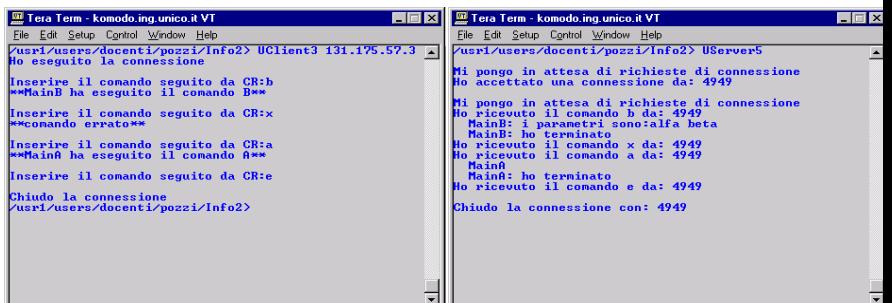

#### **Considerazione conclusivesui server**

- Molti server sono attivati quando la macchina viene accesa e devono rimanere sempre attivi (ad es. server Web). In Unix sono detti daemons.
- Spesso i daemons non devono disporre di una sessione di interprete comandi e di terminale associati (esecuzione in *background*). Non dispongono di un terminale associato al processo.

#### **Considerazioni conclusive sui server**

- I daemons utilizzano file di log, sui quali scrivono eventuali messaggi di errore.
- Per alcuni servizi vengono utilizzati port riservati (con numero compreso tra 0 e 1023). Per avviare un server che utilizzi un port riservato è necessario avere i privilegi di gestore del sistema.

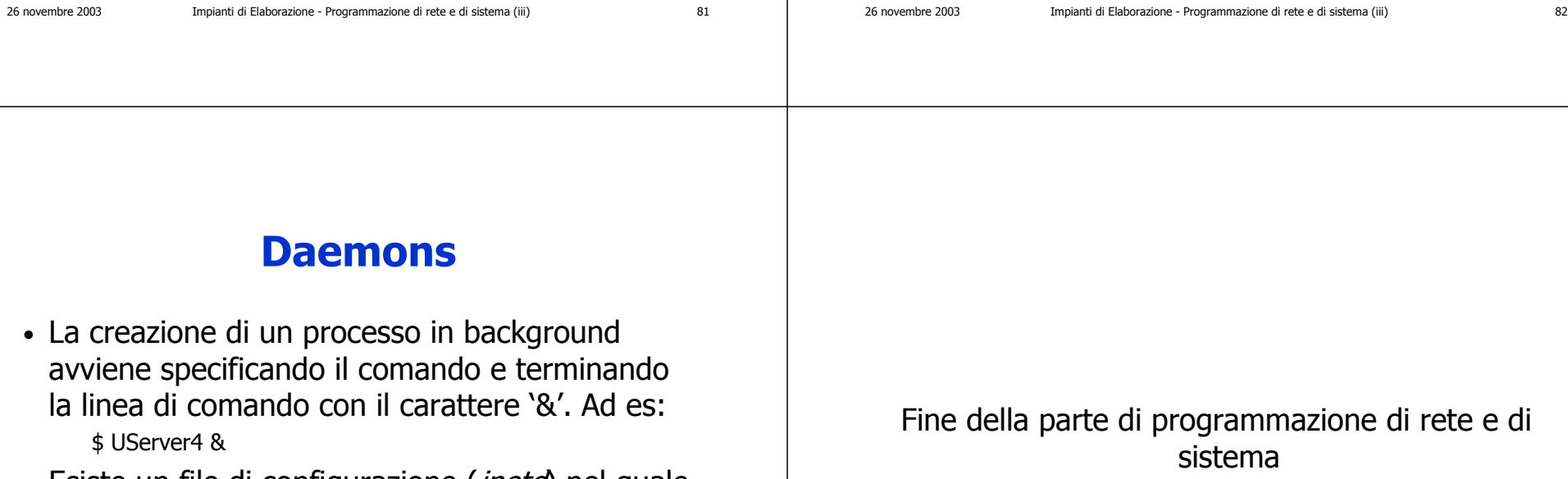

• Esiste un file di configurazione (*inetd*) nel quale è possibile specificare quali siano i daemons che devono essere attivati alla accensione della macchina.

26 novembre 2003 Impianti di Elaborazione - Programmazione di rete e di sistema (iii) 83